# <<Word 2007、Excel 200>>

<<Word 2007 Excel 2007 PowerPoint 2007 >>

- 13 ISBN 9787121180439
- 10 ISBN 712118043X

出版时间:2012-10

页数:297

字数:492800

extended by PDF and the PDF

http://www.tushu007.com

# <<Word 2007、Excel 200>>

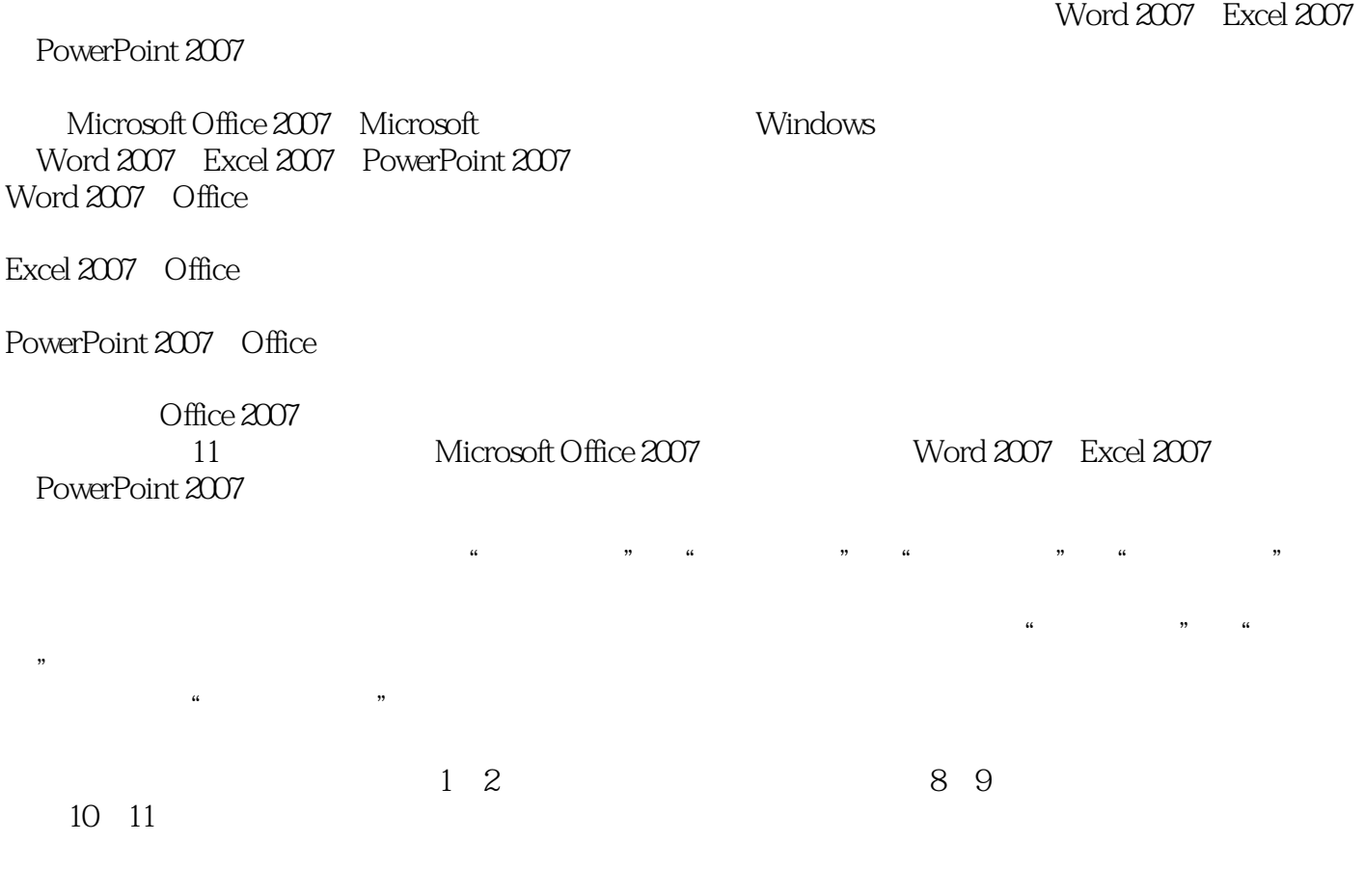

# <<Word 2007、Excel 200>>

2007 PowerPoint  $2007$ 

Word 2007 Excel

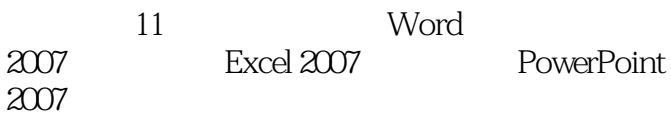

<<Word 2007、Excel 200>>

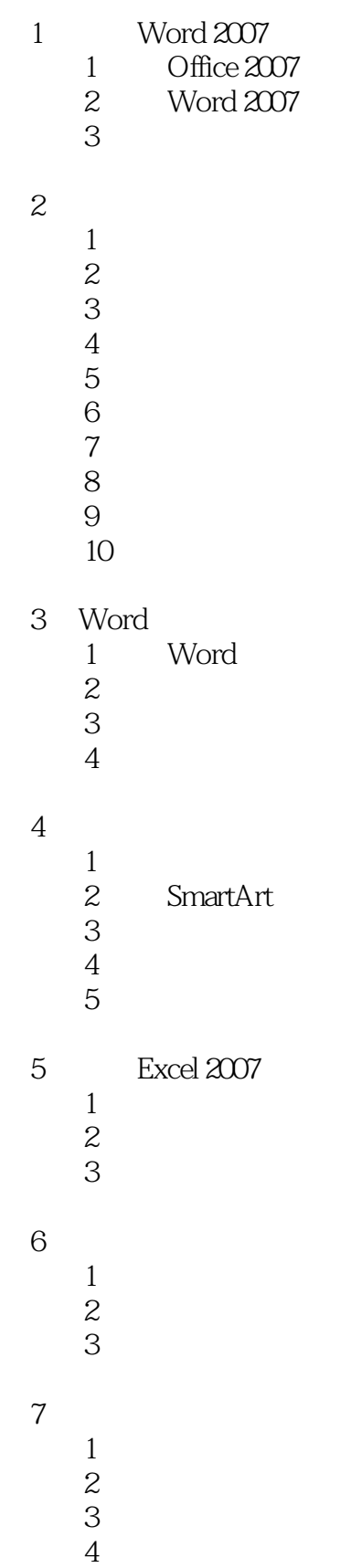

# <<Word 2007、Excel 200>>

 $\begin{matrix} 8\\ 1 \end{matrix}$  $1$ 

- $\sim$  2
	- 任务3 打印设置

9 PowerPoint  $2007$ 

- $1$
- $\sim$  2
	- 任务3 修饰幻灯片

10

#### $1$

 $\sim$  2

#### $11$

- $1$
- $\overline{2}$  2
- 任务3 打印和打包演示文稿

5插入图片

# <<Word 2007、Excel 200>>

本站所提供下载的PDF图书仅提供预览和简介,请支持正版图书。

更多资源请访问:http://www.tushu007.com